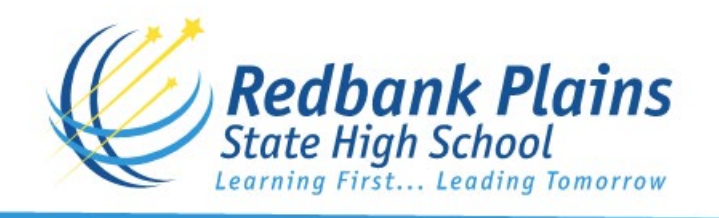

## *REDBANK PLAINS STATE HIGH SCHOOL*

## **PARENT/CARERGIVER PERMISSION FOR STUDENT INTERNET ACCESS AND PUBLISHING**

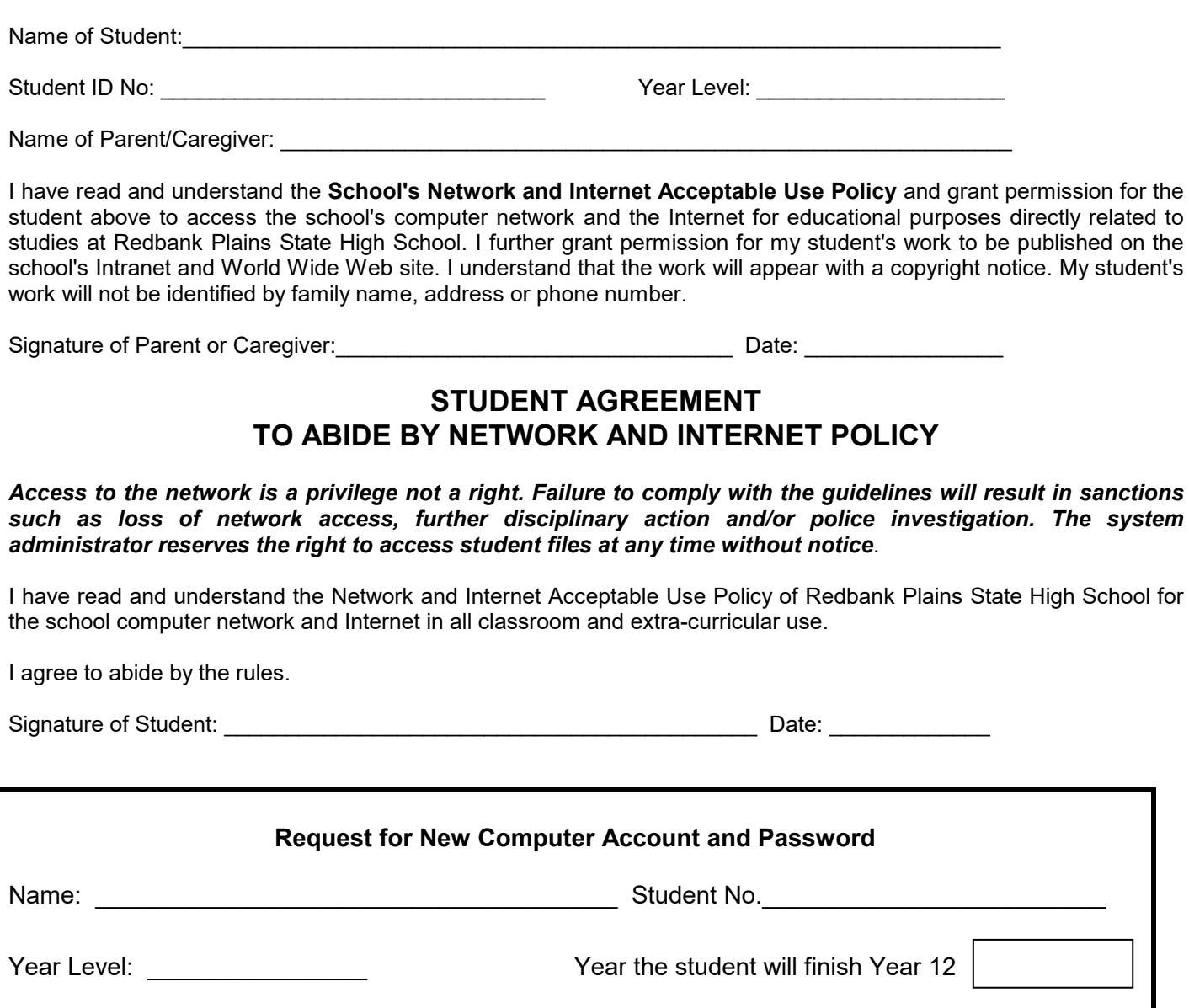

New Password: example and the set of the set of the set of the Santa Contract Contract Contract Contract Contract Contract Contract Contract Contract Contract Contract Contract Contract Contract Contract Contract Contract **When selecting password – please select a word with at least 6 letters and use all lower case** *This account and password is required for you to be able to use the computers in this school. This form needs to be completed and returned to enable your account to be set up.* Office Use Only: Entered on Server: Password Duncal Bureau Account Set Up  $\Box$ 

G:\Coredata\Office\General\NEW-YEAR\2019 Items\Student Agreement Internet.doc

Initials: \_\_\_\_\_\_\_\_\_\_\_\_\_\_ Date:\_\_\_\_\_\_\_\_\_\_\_\_\_\_